# THE MODELLING OF THE THERMAL SUBSYSTEM IN SPACECRAFT REAL-TIME SIMULATORS\*

Miguel A- Carreira P erpinan Simulation Systems Section **Cesa-esoc** 

#### Abstract

Two dierent approaches to thermal simulation of spacecraft exist in widespread use- one operates by carrying out some kind of interpolation over a finite set of selected, typical scenarios for which the thermal behaviour is known; networks of heaters and thermistors are often used in this approach. The other technique is essentially an integrator- rst the thermal system is nodalised giving as a result a discrete network of nodes and conductors; second, the heat transfer equations are applied to this network, thus yielding a system of differential equations that can be solved using a numerical integrator (finite difference methods are very common).

To present, the thermal subsystem of the real-time satellite simulators developed at the Simulation Systems Section at ESOC, Germany, has always been an implementation of an *interpolation* method; the main reasons for this policy are the speed of computation and the somewhat loose requirements for accuracy Examples of it are the Italsat ISO ERS Eureca and Pastel satellite simulators However, the computing power available has increased in such a way that *integration* methods are no longer prohibitive in real-time simulation.

In this paper, both simulation schemes are presented and criticised in terms of efficiency, accuracy, flexibility and ease of model construction. The possibility of using integrators for real-time simulation of simplified spacecraft models is discussed, putting particular emphasis on ESATAN, the standard thermal analysis code employed at the European Space Agency

Keywords: thermal modelling, real-time simulation, spacecraft simulation.

# Introduction

The primary functions of the realtime satellite simulators -RTS developed at the Simulation Systems similar at ESOC - (City and validation of the Operations Centre facilities control Centre facilities and the O flight control procedures and the training of the ground-network operators.

The mission of the thermal subsystem of an RTS is to provide thermal telemetry  $\downarrow$  where  $\downarrow$  thermal telemetry ie accurate predictions of the temperature in selected points of the satellite with a certain frequency This means that other types of calculations, like heat flows or heat imbalances, are not necessary for the thermal subsystem Checking that the temperature of the equipment stays between certain margins -so that certain heaters turn on or o when the limit is surpassed and rendering more or less correct temperature tendencies have traditionally been the foremost requirements

There exist several approaches for the modelling of a thermal system. The most important for us, the methods based on integration with finite volumes and the methods based on steady-state interpolation, will be dealt with in the next sections. Another method that enjoys a considerable popularity is the finite–element method. A point in favour of it is that it is readily applicable to other problems that are governed by a set of differential equations, such as dynamic or structural modelling, and so a unique programs (sig) cannot be used for all the dierent models all the died for all the distinct models and requires  $\eta$  models and

<sup>\*</sup> This work has been carried out under the sponsorship of the Spanish  $Centro$  para el Desarrollo Tecnológico e Industrial . – – – *–* 

spatial meshes (meste imili meste staat and those and the resulting matrices are extremely matrices are extremely big, what prevents one from using it for real-time thermal simulation at the moment.

Heat transfer in satellites takes place mainly through conduction and radiation except for some specic devices in which convection is important -such as heat pipes Convection is usually avoided in thermal models because it calls for very complex systems of equations

The satellite payload is always considered to have constant temperature and to be uncoupled with the rest of the system so one does not have to worry about it in the thermal subsystem of the RTS

#### $\overline{2}$ Current techniques for thermal simulation

The chief goal that one seeks when simulating a thermal system is to determine the evolution with time of its temperature distribution. Currently, two widespread approaches exist for that purpose; they are outlined in this section, as well as their pros and cons.

#### 2.1 Integrators

Methods based in integrators consist of the following steps

- Discretise the system in a network of
	- $\bullet$  *ivodes*: isothermal volumes where heat can be stored; they are characterised by their thermal  $\hspace{0.1mm}$ capacitance and optionally by a heat source
	- $\bullet$  -*Links*: a link is a path between two nodes that allows heat to now from one to the other. It can be conductive -and it is characterised by its thermal conductance or radiative -characterised by its radiative exchange factor).<sup>1</sup>

The network is called a lumped parameter network  $\mathbf{A}$ thermal system have been "lumped" into the discrete set of the nodes and links. This phase is also called nodalisation

 Apply the heat conduction -Fouriers law and radiation -StefanBoltzmann law equations to this network. This yields a nonlinear system of differential equations, one for each node, of the form:

$$
C_i \frac{dT_i}{dt} = \sum_{i \neq j} K_{ij} (T_j - T_i) + \sum_{i \neq j} R_{ij} (T_j^4 - T_i^4) + Q_i, \quad i, j = 1, ..., n
$$
 (1)

where *n* is the number of nodes in the network,  $I_i, C_i$  and  $Q_i$  the temperature ( $\in$  or  $\kappa$ ), capacitance (J/ $\sim$ C) and heat source (W) of node *t* respectively,  $K_{ij}$  the conductance (W/ $\sim$ C) of the conductive link between hodes  $i$  and  $j$ , and  $R_{ij}$  the radiative exchange factor (W/U) between hodes  $i$  and  $j$ . The values of  $C_i$ ,  $K_{ij}$  and  $R_{ij}$  depend on the physical properties and the geometry of the system and can be variable with the time

3. Integrate system (1) in order to provide values for the temperature vector  $\mathbf{I}(t) = (I_1(t), \ldots, I_n(t))^+$ at different times. Several methods exist for that purpose, usually based in finite-difference schemes; two very common are the explicit forward differences method and the Crank-Nicolson method.

to the steady state of the steady state of the lefthand side of  $\{ - \}$  is the solves for Time of  $\{ + \}$ 

### -- Advantages

- $\bullet$  -mign precision attainable (for small enough timesteps).  $\bullet$
- $\bullet$  -they are also valid for non-nominal situations (e.g. failures).  $\bullet$
- $\bullet$  -Any interpolation method can be simulated by an LPN with a clever election of the coefficients (see appendix A

 $^1$  Convection can also be considered, but it is not necessary for our purposes.

### -- Disadvantages

- $\bullet$  -fime-consuming, specially for fine meshes (big n) or small timesteps.
- $\bullet$  The development of a thermal model is a complex task that requires expertise and time.

### Actual implementations

This approach is employed in thermal analysis tools, such as ESATAN, THERMICA, IDEAS-TM2 and others As an example of the way they work let us consider the sequence of actions required to obtain a simulation with Esate and European Space Space Agency Theorem and the Pace Analyser - Space Analyser - Property

- $\bullet$  -the input is an ASCII file called *input deck* that describes the lumped network (nodes, links and all coecients the simulation control parameters -simulation interval solution method desired accuracy etc. As the other relevant information - we have formation - we have formation - we have formation -
- $\bullet$  ESATAN preprocesses this input deck, creating two files: a model database containing the network  $\bullet$ description and a Fortran program containing the simulation script
- $\bullet$  -the previous Fortran program is then compiled and linked with the ESATAN object libraries (which  $\bullet$ contain the solution routines, among other things).
- $\bullet$  The resulting executable file produces, when ran, the specified output.

The computation of the radiative couplings Rij of system - as well as the external uxes that affect some of the  $Q_i$ , is quite complicated. For this reason, there is usually a separate program that accomplishes this task; for instance, the companion radiative analyser of ESATAN is ESARAD. ESARAD -see refs allows the user to describe the geometrical conguration of the satellite -in terms of elementary shapes like boxes or cylinders its thermooptical properties -eg emissivity and its orbit and outputs an ESATAN input deck with the numerical values of  $R_{ij}$  and  $Q_i$ .

### Methods based in interpolation

The construction of a model using an interpolation method involves from a very general point of view the following steps

- $\mathbf{r}$  is the thermal engineers determine those parameters  $\mathbf{r}$   $\mathbf{r}$  is  $\mathbf{r}$  and are relevant to the thermal behaviour of the spacecraft parties as orbital coordinates at the space of the state of heaters of  $\alpha$ etc.). At any given instant, the spacecraft  $(S/C)$  thermal context is defined as the vector  $\lambda = 1$
- 2. Now the range of variation of each parameter is discretised; the Cartesian product of all discretised ranges builds a p-dimensional mesh  $\{P_{1,min}, \ldots, P_{1,max}\} \times \cdots \times \{P_{p,min}, \ldots, P_{p,max}\}$  of discrete contexts  $\mathbf{C} = (T_1, \ldots, T_p)$ . Potice that the tilde over a variable means that it is discrete.
- 3. The  $S/C$  thermal map is defined as a vector of m selected temperature measurements inside the  $S/\cup$   $\blacksquare = \lfloor l_1, \ldots, l_m \rfloor$
- the means of a thermal and thermal and thermal analysis to a thermal and means all the computes the computes th steady-state S/C thermal map for each possible discrete context and stores it into a table. In other words, this table defines the mapping:

$$
\tilde{\mathbf{T}}_{\infty} : \{ \tilde{P}_{1,min}, \dots, \tilde{P}_{1,max} \} \times \dots \times \{ \tilde{P}_{p,min}, \dots, \tilde{P}_{p,max} \} \longrightarrow \mathbb{R}^{m}
$$
\n
$$
\tilde{\mathbf{C}} = (\tilde{P}_{1}, \dots, \tilde{P}_{p}) \longmapsto \tilde{\mathbf{T}}_{\infty}(\tilde{\mathbf{C}}) = (\tilde{T}_{1,\infty}, \dots, \tilde{T}_{m,\infty})^{T}
$$

 The steadystate thermal map of a context C not in the pmesh is then interpolated -or extrapo lated) as  $\mathbf{T}_{\infty}(\mathbf{C}) = \mathcal{F}(P_1, \ldots, P_p)$ . For the interpolating function  $\mathcal{F} : \mathbb{R}^p \to \mathbb{R}^m$ , one can:

- $\bullet$  Use a global interpolation function, possibly obtained as a least—squares fit over the set of  $\hspace{0.1mm}$  $\text{pairs}(\mathbf{C}, \mathbf{I}_{\infty}(\mathbf{C}))$  (see iig. 1).
- $\bullet$  -Use a local interpolation function (typically multilinear) among the  $\kappa$  "closest" (in some sense)  $$ contexts of the partners of the property of  $\mathcal{L}_{\mathcal{A}}$

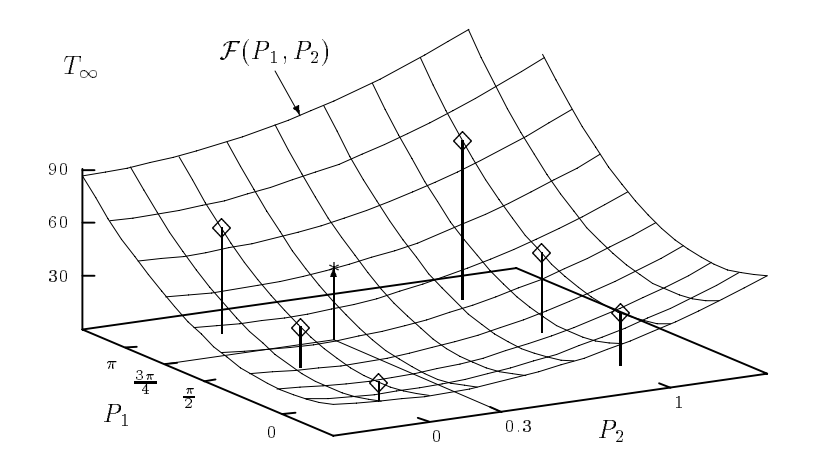

Figure 1: Global interpolation for context  $\mathbf{C} = (\frac{3\pi}{4}, 0.3)$  over parameters  $P_1 \in \{0, \frac{\pi}{2}, \pi\}$  and  $P_2 \in \{0, 1\}$ .

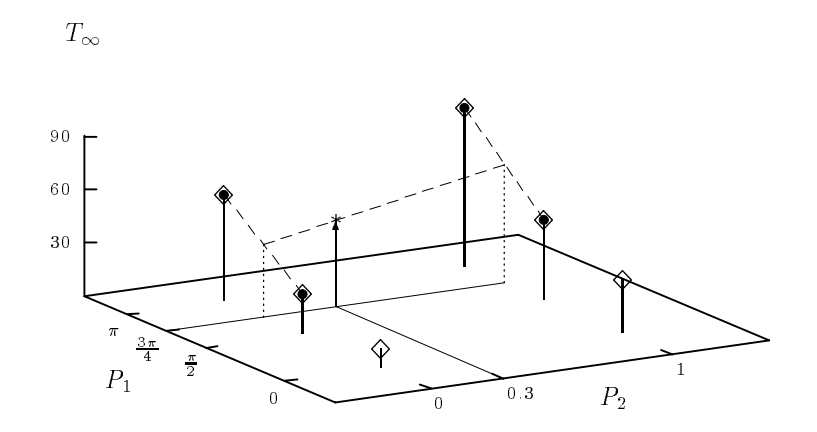

Figure 2: Local bilinear interpolation for context  $C = (\frac{3\pi}{4}, 0.3)$  over parameters  $P_1 \in \{0, \frac{\pi}{2}, \pi\}$  and  $P_2 \in \{0,1\}$ , using 4 neighbours (highlighted).

 The temporal evolution of each single temperature component in the thermal map is considered to be an exponential drift from its current value to its steady-state value:

$$
T_i(t + \Delta t) = T_{i,\infty} + (T_i(t) - T_{i,\infty}) e^{-\frac{\Delta t}{\tau_i}}, \quad i = 1, ..., m
$$
 (2)

 $\alpha$  as long as the context remains constant between the time to  $\alpha$  the time constants is  $\alpha$  to be a finite to be determined with the help of a thermal analysis tool, too.

Steps 1-4 take place off-line. Only steps 5-6 occur during the RTS.

It is important to notice that, while integrators *predict* the temperature distribution in a strict sense, interpolators just replicate a set of precomputed thermal maps —with some interpolation— in an efficient way the secretaries in the possible form accurate for a construction of the school of the scenarios of the scenarios of the scenarios of the school of the school of the school of the school of the school of the school of t

If in eq - one takes Rij and considers Qi and Tj constant during a certain time interval then the system is not anymore coupled and can be readily integrated. The explicit solution for  $T_i$  is given by

eq - with

$$
T_{i,\infty} = \frac{Q_i + \sum_{i \neq j} K_{ij} T_j}{\sum_{i \neq j} K_{ij}}, \quad \tau_i = \frac{C_i}{\sum_{i \neq j} K_{ij}}.
$$

 $\blacksquare$ introduces the solution of system  $\blacksquare$  as a single-system of system  $\blacksquare$ exponential term for each  $T_i$ .

### 2.2.1 Advantages

- $\bullet$  the computation time of  $\textbf{T}(t+\Delta t)$  depends on the interpolation function of step 4, but it will always be very short
- $\bullet$  The computation of the steady states is easy.  $\hspace{0.1mm}$
- $\bullet$  -fine model is very simple and its implementation straightforward.

#### Disadvantages

- $\bullet\,$  Poor accuracy, for two reasons:
	- There is an interpolation error in  $T_{i,\infty}$  for those contexts not included in the tables.
	- Eq is not exact for any context -in general
- $\bullet$  -Extrapolation (for contexts out of those foreseen, i.e. non-nominal scenarios) will produce uncertain predictions
- $\bullet\,$  It is necessary to store the tables that denne  $\textbf{T}_{\infty},$  which can be very large if there are many contexts.

#### Actual implementations 2.2.3

The thermal subsystem of the RTSs developed at ESOC/SIM for the ISO, Italsat, Eureca and Pastel satellites, among others, is modelled according to an approach that can be considered as an interpolation method The model consists of a network made up with two dierent kinds of nodes heaters -also called hot objects which are elements that produce or absorb heat and thermistors -also called thermal nodes), which are elements that measure temperature. The number of thermistors in the RTSs already developed is about 100.

The set of heaters and thermistors, together with their coefficients, is extracted in a first step from a detailed model of the satellite. This data is then adjusted by a thermal engineer by means of a trialand-error procedure until the results are acceptable. The final model is usually available at a very late stage of the life cycle of the simulator. Until then, the software developers work with guesses.

According to the ISO Simulator Architectural Design Document -ref the accuracy requirements for the thermal subsystem of the ISO simulator are of  $\pm 20\%$  for the time constants and  $\pm 5^{\circ}\mathrm{C}$  for the tables of steady state temperatures. The actual actually states the TTM is worse than the TTM is worse that analysis is awaiting completion

# 3 Use of integration methods in real-time satellite simulators

The main reasons in favour of accomplishing the thermal simulation with an integrator instead of an interpolation method are the greater applicability to general scenarios and the improved accuracy of the results. However, this lays severe performance requirements on the computer CPU.

The use of integrators involves two independent operations

 $\bullet$  the actual integration of system (1), that provides with the S/C thermal map in due time. This task is performed by the solution routines of ESATAN whose performance is evaluated in section  $3.1$ 

<sup>-</sup>Not to be confused with the LPN used by integrators-

 $\bullet$  The update of the coefficients of system (1). We will see that the bottleneck of the simulation is

### Performance of the ESATAN solution routines

Many integration methods substitute the time derivatives in the lefthand side of system - by a rst order approximation

$$
\left(\frac{dT_i}{dt}\right)_t = \frac{T_i(t + \Delta t) - T_i(t)}{\Delta t} + \mathcal{O}(\Delta t^2)
$$
\n(3)

The dimension system (T) turns into an implicite or explicit algebraic system that can be solved with standard numerical methods -eg NewtonRaphson giving the new temperatures at time <sup>t</sup> <sup>t</sup> from those at the method and the timestep of the method and needs not be constanted the method of the constant  $\mu$  .

This is roughly the way the ESATAN routines SOLVIT -steadystate by NewtonRaphson SLFRWD -explicit forward nite dierences and SLFWBK -CrankNicolson forwardbackward nite dierences work. A least-squares fit for the CPU time in seconds employed by SOLVIT produced the following rormula (see ref. [15]].

$$
\Delta t_{CPU} \approx \frac{t_i(n, c)i}{MIPS}, \quad t_i(n, c) = \alpha c + \beta n^2 + \gamma n
$$

$$
\alpha = 8.4 \cdot 10^{-4} \text{ s}, \quad \beta = 3.4 \cdot 10^{-6} \text{ s}, \quad \gamma = 6.3 \cdot 10^{-4} \text{ s}
$$

where n is the number of nodes and c the number of links of the model, i the number of iterations  $r$  required to solve the algebraic system  $\{1\}$ ,  $\{r\}$ ,  $\{r\}$  and the per fieration and the CPU power is expressed. in MIPS -Millions of Instructions Per Second The same formula has proven also useful for transient routines (with slightly worse accuracy i) in this case i is the number of iterations that takes that the number a timestep

It is desirable to make as small as possible the real-time fraction  $\frac{1}{\sqrt{2}}$ . The following factors have the contract of the contract of the contract of the contract of the contract of the contract of the contract of the contract of the contract of the contract of the contract of the contract of the contract of the contract o an influence on it:

- $\bullet$  -fimestep length,  $\Delta t =$  DTIMEU: On the one hand, it should be as small as possible to minimise the approximation error<sup>4</sup>  $\mathcal{O}(\Delta t^2)$  of eq. (3) and to update the S/C thermal map each 1-10 seconds<sup>3</sup>. On the other hand, a small  $\Delta t$  requires more computations per unit of time.
- $\bullet$   $t_i(n,c) = \alpha c + \beta n^2 + \gamma n$  grows with n and c. The smaller the LPN the better (the faster), but simplifying a model means losing precision. Some companies have developed algorithms to reduce models, based on node grouping and node/link removal. However, a priori it is not clear how significant can be such alterations of the original model.
- $\bullet$  -MIPS: currently, the satellite simulators developed at SIM run on VAXstations ranging from model  $\hspace{0.1mm}$ are to the standard construction in the standard construction in a new standard content future that  $\alpha$ will run over a compart of the contract of the contract of the contract of the contract of the contract of the
- $\bullet$  -Number of iterations accomplished,  $i$  (LUUPCT in ESATAN): it depends on the problem and on  $\hspace{0.1mm}$ the desired accuracy of the iterative method  $\Box$ criterion and number of iterations is defined as iterations for the large models tested (a correct tested -, and the seems to be the seems to be the seems to be the two best lines. In the second to be the second that iterations in SOLVIT for RELXCA between  $0.001$  and  $0.01$ .

$$
\min_{i=1,\ldots,n} \left\{ \frac{C_i}{\sum_{j\neq i} K_{i\,j}} \right\}
$$

 $3$ The fit was developed running ESATAN 5.5 in a VAX 3800 with a sample of 10 small, quasi-linear models with void in a viting of viting a sample of the sample quasity models with viting viting  $\sim$ , which are also and output blocks-been applied to large models with the satellites with the satellites with  $\mu$ quite good results maximum relative error of - ESATAN 
- seems to run about  faster-

<sup>&</sup>quot;Furthermore, for explicit routines (SLFRWD) it should not be greater than

this number is called CSGMIN in ESATAN otherwise the numerical method could be unstable and diverge- For implicit routines SLFWBK t is unbounded-

<sup>-</sup> which is the typical TTM period. However, if the actual update period is greater, intermediate values can be interpolated with a small error.

One must also take into account that there are other subsystems in the simulator that have to share the CPU with the thermal one -eg Attitude and Orbit Control System Power Generation and Distribution, etc.). This imposes the restriction that the thermal routines run much faster than real-time:  $\Delta t_{CPU} \ll \Delta t$ .

The following table gives, for some combinations of n and c and for two CPUs of 30 and 100 MIPS, the minimum timestep length, assuming that  $i = 100$  iterations and that only 10% of the CPU time is allocated to the thermal solution routine

| п   |       | $\Delta t_{min}(30 \text{ MIPS})$ | $\Delta t_{min}(100 \text{ MIPS})$ |
|-----|-------|-----------------------------------|------------------------------------|
| 50  | 300   | 9.7                               | 29                                 |
| 100 | 1000  | 31                                | 9.4                                |
| 200 | 3000  | 93                                | 28                                 |
| 500 | 10000 | 320                               | 96                                 |

Table Minimum timestep in seconds for realtime simulation of ESATAN models

Row one would read the thermal subsystem -ESATAN library routine for transient solution with a network in the models and all include the called once each " seconds could be called only and  $\sim$   $\sim$   $\sim$ ms of CPU time in a 100-MIPS machine." In this case, the temperature update period would be about 3 seconds without an excessive cost of CPU time. However, one can see that large models are prohibitive.

#### 3.2 Update of the LPN coefficients

There are several factors upon which the parameters of the LPN depend. Whenever these factors change, the coefficients must be recomputed and this can put a severe load on the CPU. The main factors are:

- 1. A TCU (Thermal Control Unit) command or a telecommand sent by an operator that actively changes one parameter. For example, a heater can be switched on, making a certain  $Q_i$ grow from 0 to 10 W. However, they happen relatively seldom and hence do not represent a threat for the RTS. Furthermore, they are not the responsibility of the simulator thermal subsystem.
- es the the the thermal conductivity are more or less dependent or less dependent on the temperature of the temperature of which, in turn, depends on the time. Fortunately, in most cases the temperature does not change too fast, so that one can consider the coefficients independent of  $T$  during long periods of time.
- The School are usually very few mobile parts in a satellite part in a satellite and the satellite and the satellite sion antennae solar panels (internation) during deploymently dependence to the conductive conductive conductive links stay roughly the same during a movement but the radiative couplings do not, because the view factor between dierent nodes can undergo a dramatical variation -previously sunlit surfaces can fall inside shadows, for example). This means that the radiative couplings need to be recalculated.
- The SC attitude and orbital coordinates determine how the external uxes  $\mathcal{A}$ Earth albedo, Earth flux) are received by the thermal nodes. Again, this effect cannot be neglected, at least the direct Sun flux. For geostationary satellites, the fluxes coming from the Earth could be disregarded, but not for low Earth orbit satellites.

Factors 1 and 2 do not pose problems for the RTS, because the computations required by them are small and happen quite seldom. Nevertheless, the computation of the radiative couplings and the external usia is usually carried out by a raytorithmy algorithmic as that which by ESARAD which takes in the complete the order of minutes even for medium-sized models and a powerful CPU. This completely discards its use in real-time, and the obvious solution is to update the  $R_{ij}$  and  $Q_j$  from tables by interpolation.

## Conclusions

The performance of the computer facilities available in future to ESOC for running the real-time satellite simulators allows the use of a hybrid method in the thermal subsystem numerical integration of a reduced ESATAN thermal model with table interpolation for the radiative couplings and external fluxes. This will improve the accuracy of the generated thermal telemetry The inclusion of ESATAN will bring two additional benets the use of mathematical models designed right from the beginning by thermal engineers and the reliability of routines validated through years of use

### 5 Future work

A version of ESATAN tailored for realtime -that is optimised in speed and free of superuous features something like the recently released MINITAN would be welcome It will also be necessary to develop an interface between ESATAN and the realtime simulator - which integration takes place at sources place at sources code level, which would be the most efficient arrangement).

As the figures of table 1 show, ESATAN demands very high CPU performance even for the smallest models. Further work should be done to find a powerful model reduction algorithm with an error estimate -specially valuable would be a reduction of the number of links because they have for small and medium  $models$  a greater weight in the CPU consumption).

# A Simulation of interpolation methods by means of an LPN

In this section we show how to construct a lumped network for ESATAN that will produce, for a given system, the same thermal map as an interpolation-based method, that can therefore be considered a subset of the more general LPN approach.

we make use of a special kind of node available in Estation is a subscription of the interest of the second se temperature is constantly it is usually employed to represent deep space  $\eta$  which is assumed to absorb any quantity of heat keeping its temperature of  $-273.15$  C). The -hormal -hodes are called *allfusion* nodes.

The physical units employed are those of the SI (Systeme International a Unites), and  $\circ$  for the temperature. These are also the default in ESATAN.

The LPN is depicted in group are more are more model in the magical particle in the model in the model of the model of the model of the model of the model of the model of the model of the model of the model of the model of  $\epsilon$  components of the SC thermal map  $\blacktriangle$  and m boundary nodes  $B \mid \cdots \mid B$   $m$  that contain the steady  $\mid$  state thermal map  $\mathbf{T}_{\infty}$ .  $N_i$  has  $C_{N_i} = \tau_i$  and is connected to  $B_i$  by one link of conductance 1. Consequently, eq - , particularised to g particularised to

$$
C_{N_i}T_{N_i}=T_{B_i}-T_{N_i} \quad \Longleftrightarrow \quad \tau_i T_i=T_{i,\infty}-T_i
$$

 $\cdots$  and is eq. (  $\equiv$  ) and diential form is differential form

$$
K = 1
$$
\n
$$
C_{N_i} = \tau_i \quad N_i
$$
\n
$$
T_{B_i} = T_{i,\infty}
$$

Figure One component of the fake LPN- which fol lows eq

The steady-state interpolation  $\mathbf{T}_{\infty}(\mathbf{C}) = \mathcal{F}(P_1,\ldots,P_n)$ , that updates the temperature of the boundary nodes, could be carried out by a user subroutine.

Fig. 4 shows a sample ESATAN input deck for the LPN mentioned.

```
$MODEL BUBU
                                                  # Thermal map: 100 components
MODEL BUBU - MODEL BUBU - MODEL BUBU - MODEL BUBU - MODEL BUBU - MODEL BUBU - MODEL BUBU - MODEL BUBU - MODEL
$NODES
NO. 2005 ST. PARTIES IN THE RESIDENCE OF A REPORT OF A STREET WAS ARRESTED FOR A STREET WAS ARRESTED FOR A STR
D 1 = 'Thermistor 1', T = 10, C = 40;
\sim 100D 100 = 'Thermistor 100', T = 30, C = 35;
-
 Boundary nodes with steadystate T of associated diffusion node
B1000 = 'ssThermistor 1', T = -10;
\ldotsB1100 = 'ssThermistor 100', T = 40;
$CONDUCTORS
FOR KL1 = 1 TO 100 DO
GL(KL1, KL1+1000) = 1;
                                                 # Conductance K=1
END DO
CONSTANTS
CONTROL
TIMEND = 100.0;# Time at end of transient
OUTINT = 5.0;- Output intervals and the control of the control of the control of the control of the control of the control of the control of the control of the control of the control of the control of the control of the control of the 
RELXCA = 1E-10; -
 Convergence criterion
NLOOP = 50000;
DTIMEI = 1.0; -
 Initial timestep
DTPMAX = 1.0;- Max temperature changes the changes of the change of the change of the change of the change of the change of
ARRAYS
-
 Context interpolation data could go here
SUBROUTINES
-
 Steadystate interpolation could be done here
$EXECUTION
        CALL SLFWBK
$0UTPUTS
\cdots$ENDMODEL BUBU
ENDMODEL BUBU
```
Figure Sketch of an ESATAN input deck for a fake LPN

# **References**

- [1] "ESATAN Engineering Manual," Rel. 2.3, Analysis & Verification Section of ESA/ESTEC and Engineering Research Centre of GEC Alsthom August "" -EMESATAN
- [2] "ESATAN Training Manual," Rel. 4.4, Analysis & Verification Section of ESA/ESTEC and Engineering Research Centre of GEC Alsthom October "" -TMESATAM!
- ESATAN Users Manual
 Rel ESA Publications Division ESTEC November "" -ESA  $PSS - 03 - 105$  Issue 2).
- [4] "ESARAD 2.2C Reference Manual," Rel. 4.1, Analysis & Verification Section of ESA/ESTEC and EGT Engineering Research Centre July "" -UMESARAD!
- [5] "ESARAD 2.2C User Manual," Rel. 4.1, Analysis & Verification Section of ESA/ESTEC and EGT Engineering Research Centre July "" -UMESARAD
- rel Fiction of the District District Centre of Europe and Centre of Europe and Centre of Europe and Centre of peans that sense are solved the later than the sense in the sense of  $\mu$
- IS Development Team  $\{x \in \mathbb{R}\}$  , where  $\{x \in \mathbb{R}\}$  . The interesting the ISO Simulation of the ISO Simulation tor," ESOC/ECD/SPD/Sims, July 1991.
- $\mathcal{L}$  , and  $\mathcal{L}$  defines Detailed Design Document (DDD) and Design Design Design Design Design Design Design Design Design Design Design Design Design Des Romans Des Romans Des Romans Des Romans Des Romans Des Roma Sims June "" -ISODD"
- is an allow the common continues in common distinct and the property of the simulation of the second ESOCECDSPDSims December "!" -ITADD
- Hocken R D Eureca Simulator Detailed Design Document -DDD Vol The Thermal Control system in the state of the state of the state of the state of the state of the state of the state of the state
- Pastel Simulator Detailed Design Document Thermal Model
 ESOCFCSDSIM ""
- isel simulatoristics" international simulator manuality and a simulator international procession of the sept -PASTSSTSUM"SIM
- $\lceil 10 \rceil$  Carreira Ferpinan, M. A., Ep $\Lambda$ IAN, An Evaluation, Epo $\bigcirc$ /F $\bigcirc$ D $\bigcirc$ IM, March 1994 (DOF)  $SST-TN-0215-SIM$ ).
- [14] "Spacecraft Modelling Methods in Support of Simulation of Future Missions," Matra Marconi Space, sterming the State of the State of the State of the State of the State of the State Methods and State of the S software <del>a</del> forget and inperfection issues in the Issues Issues, I